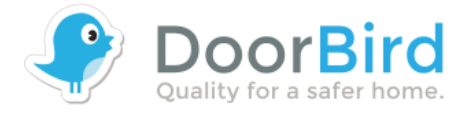

# **LAN-2-LAN API FOR DOORBIRD AND BIRDGUARD**

Revision: 0.11 Date: 21st of July 2016

# **OVERVIEW**

This document specifies the external API of Bird Home Automation products. The interface provides the functionality for IP communicating with Bird Home Automation products via LAN (Local Area Network), handled by the built-in servers in Bird Home Automation products.

# **COPYRIGHT NOTICE**

This document is copyright protected and is the property of Bird Home Automation GmbH and may not be copied, reproduced or distributed in any way without the prior written consent of Bird Home Automation GmbH.

# **BETA AND SUPPORT NOTICE**

**This API is currently in beta status and is subject to change without prior notice. This API is not part of the product purchase and thus comes without any kind of support and without any kind of warranty.**

# **LICENSE AGREEMENT**

This License Agreement ("License") is a legal agreement between you (either individual or an entity) and Bird Home Automation GmbH ("Bird Home Automation"). By using the INTERFACE and INTERFACE DESCRIPTION (each defined below), whether in whole or in part, you agree to be bound by the terms of this License.

# **1. GRANT OF LICENSE**

Bird Home Automation hereby grants to you the right to use BIRD HOME AUTOMATION LAN API ("INTERFACE") and the written specification of the INTERFACE (the "INTERFACE DESCRIPTION") for the sole and limited purpose of creating, manufacturing and developing a solution that integrates any unit or portion included in the product range of Bird Home Automation network products, as defined by Bird Home Automation at its discretion (an "Bird Home Automation Product") and to market, sell and distribute any such solution.

# **2. COPYRIGHT**

The INTERFACE and the INTERFACE DESCRIPTION are owned by Bird Home Automation and are protected by copyright laws and international treaty provisions. Any use of the INTERFACE and/or the INTERFACE DESCRIPTION outside the limited purpose set forth in Section 1 above is strictly prohibited.

# **3. RESTRICTIONS ON USE**

You have no rights with respect to the INTERFACE, INTERFACE DESCRIPTION or any portions thereof and shall not use the INTERFACE, INTERFACE DESCRIPTION or any portion thereof except as expressly

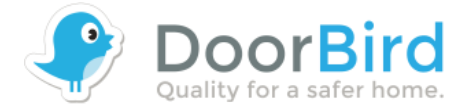

set forth herein. You may not reverse engineer, decompile, or disassemble the INTERFACE except to the extent required to obtain interoperability with other independently created computer programs as permitted by mandatory law.

# **4. THIRD PARTY RIGHTS**

You agree that you are fully responsible for your own conduct while using the INTERFACE and integrating any Bird Home Automation Products into your solution and the consequences thereof. Bird Home Automation Products may be combined with a virtually infinite number of potential solutions. Consequently, you recognize that (i) other third parties may claim to own patents or copyrights that could cover certain solutions which integrate Bird Home Automation products, or which result from the combination of Bird Home Automation products and additional technology or solutions and (ii) you are responsible for ensuring that any solution which integrates with an Bird Home Automation Product, or a combination of a solution and an Bird Home Automation product, does not infringe upon or misappropriate any intellectual property or personal right of any third party.

# **5. TERMINATION**

This License is effective until terminated. Your rights under this License will terminate automatically without notice from Bird Home Automation if you fail to comply with any term(s) of this License. Upon the termination of this License, you shall cease all use and disposition of the INTERFACE and/or THE INTERFACE DESCRIPTION whether for the purpose set forth in Section 1 above or not.

# **6. REPRESENTATIONS AND WARRANTIES; DISCLAIMER**

6.1. You represent and warrant that (i) any solution created, manufactured and/or developed by you which integrates an Bird Home Automation Product shall not infringe or otherwise violate any third party rights, including but not limited to third party intellectual property rights; and (ii) your use of the INTERFACE and INTERFACE DESCRIPTION will comply with all applicable foreign and domestic laws, rules and regulations.

6.2. YOUR USE OF THE INTERFACE IS AT YOUR SOLE RISK. THE INTERFACE AND THE INTERFACE DESCRIPTION ARE DELIVERED FREE OF CHARGE AND "AS IS" WITHOUT WARRANTY OF ANY KIND. THE ENTIRE RISK AS TO THE USE, RESULTS AND PERFORMANCE OF THE INTERFACE AND THE INTERFACE DESCRIPTION IS ASSUMED BY THE USER/YOU. BIRD HOME AUTOMATION DISCLAIMS ALL WARRANTIES, WHETHER EXPRESS OR IMPLIED, INCLUDING BUT NOT LIMITED TO, THE IMPLIED WARRANTIES OF MERCHANTABILITY, FITNESS FOR A PARTICULAR PURPOSE, TITLE, NON-INFRINGEMENT AND PRODUCT LIABILITY, OR ANY WARRANTY ARISING OUT OF ANY PROPOSAL, SPECIFICATION OR SAMPLE WITH RESPECT TO THE INTERFACE AND THE INTERFACE DESCRIPTION. Without limiting the generality of the foregoing, you acknowledge and agree that Bird Home Automation does not make any representation or warranty that the integration of Bird Home Automation Products into your solution does not infringe any third party rights. You are solely responsible for any intellectual property infringement claims that are based on or relate to solutions created, manufactured and distributed by you which integrate Bird Home Automation Products. Bird Home Automation is unaware of the details regarding your particular solution, has not conducted any investigation relating to potential third party rights issues relating to your solution and does not accept any responsibility or liability with respect thereto.

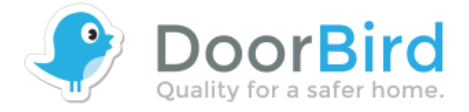

6.3. THIS LICENSE DOES NOT CONVEY ANY LICENSE TO THIRD PARTY INTELLECTUAL PROPERTY. YOU ARE SOLELY RESPONSIBLE FOR (I) EXAMINING WHETHER THE INTERFACE AND THE INTERFACE DESCRIPTION ARE ENCUMBERED BY OR INFRINGES UPON A RIGHT HELD BY A THIRD PARTY AND (II) ANY INTELLECTUAL PROPERTY INFRINGEMENT CLAIMS THAT ARISE OUT OF OR RELATE TO SOLUTIONS CREATED, MANUFACTURED AND DISTRIBUTED BY YOU WHICH INTEGRATE BIRD HOME AUTOMATION PRODUCTS.

# **COMPATIBLE DEVICES**

- DoorBird Video Door Station D10x
	- o Hardware version 1.00 and above
	- o Firmware Version 000098 and above
- DoorBird Video Door Station D20x
	- o Hardware version 1.00 and above
	- o Firmware Version 000098 and above
- BirdGuard B10x
	- o Hardware version 1.00 and above
	- o Firmware Version 000098 and above

Firmware Change Log: http://www.doorbird.com/changelog

For reasons of brevity, we use the terms "device" to refer to our "DoorBird Video Door Station" and "BirdGuard" products and "mobile device" to refer to a smartphone or tablet.

# **GENERAL INFORMATION**

# **PRIVACY STATEMENT**

Please observe any relevant country-specific statutory regulations concerning the use of surveillance components and security surveillance applicable at the installation site and within your third-party solution.

# **LOCATING DEVICES IN YOUR LAN**

You can locate devices and obtain its IP address within your LAN using the Apple Bonjour Protocol, see e.g.

- DoorBird App -> Settings -> Administration -> Search
- Online tool http://www.doorbird.com/checkonline
- Apple Bonjour command line tool "dns-sd", e.g. "dns-sd.exe -B http. tcp local". Please see the Apple Bonjour documentation for further information on this topic
- https://en.wikipedia.org/wiki/Bonjour\_%28software%29

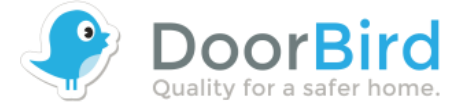

http://www.axis.com/de/de/axis-ip-utility/download

## **CONCURRENT CONNECTIONS**

The device handles via this third-party API a maximum of 1 concurrent connection per second for API access.

*Please keep in mind that the device is a door intercom unit, which handles in general - like all commercially relevant door stations - only one simultaneous audio/video call for live communication. You get a status code "503" (Busy) if another user already took the call. In that case you can notify the user with a message dialog on your GUI, e.g. "Line busy" and additionally preview one still image (LIVE IMAGE REQUEST).*

## **URL SCHEME**

You can use the URL Scheme "DoorBird" to start the DoorBird App for iOS using a third party iOS App. You can use the URL Scheme "DoorBird" to start the DoorBird App for Android using a third party Android App.

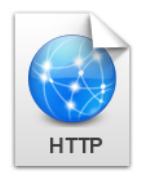

# **HTTP INTERFACE DESCRIPTION**

## **AUTHENTICATION**

Please use basic authentication as defined in RFC 2617 for each HTTP request. Use the same credentials as you are using to add a device to the DoorBird App.

Alternatively to basic authentication as defined in RFC 2617 you can you can use the plain-text HTTP parameters "http-user" and "http-password" to authenticate (more insecure because of plain-text, but some third-party home automation platforms support only HTTP parameters), e.g. "http://<device-ip>/bha-api/video.cgi?http-user=xxxxxx0001&http-password=xxxxxxx".

# **DEMONSTRATION**

You may browse to http://<device-ip>/bha-api/view.html with a web browser to see a demonstration of the API in a standard webpage.

# **LIVE VIDEO REQUEST**

Returns a multipart JPEG live video stream with the default resolution and compression as defined in the system configuration. When MJPG video is requested, the server returns a continuous flow of JPEG files. The content type is "multipart/x-mixed-replace" and each image ends with a boundary string <br/>boundary>. The returned image and HTTP data is equal to the request for a live image

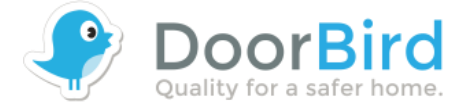

request. An average of up to 8 fps can be provided using this third-party API, depending on the network speed and load factor of the device.

**Method:** GET

**Syntax:** 

http://<*device-ip*>/bha-api/video.cgi

**Example Request:**

*http://<device-ip>/bha-api/video.cgi*

**Return:**

```
HTTP/1.0 200 OK\r\n
Content-Type: multipart/x-mixed-replace;boundary=<boundary>\r\n\r\n
--<boundary>\r\n <image>
```
where the proposed <*boundary*> is "myboundary" and the returned <*image*> field is

```
Content-Type: image/jpeg\r\n
Content-Length: <image size>\r\n\r\n
<JPEG image data>\r\n --<boundary>\r\n <image>
```
**Example:** Requested Multipart JPEG image.

# **LIVE IMAGE REQUEST**

Returns a JPEG file with the default resolution and compression as defined in the system configuration. The content type is "image/jpeg ".

**Method:** GET

**Syntax:** 

```
http://<device-ip>/bha-api/image.cgi
```
**Example Request:**

*http://<device-ip>/bha-api/*image*.cgi*

**Return:**

```
HTTP/1.0 200 OK\r\n
Content-Type: image/jpeg\r\n
```

```
Content-Length: <image size>\r\n\r\n
<JPEG image data>\r\n
```
## **OPEN DOOR**

Energize the door opener/ alarm output relay of the device. Returns JSON.

**Method:** GET

**Syntax:**

*http://<device-ip>/bha-api/open-door.cgi*

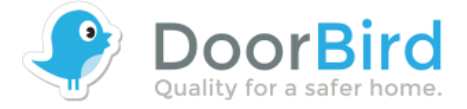

## **Example Request:**

*http://<device-ip>/bha-api/open-door.cgi*

## **LIGHT ON**

Energize the light relay of the device. Returns JSON.

**Method:** GET

#### **Syntax:**

*http://<device-ip>/bha-api/light-on.cgi*

#### **Example Request:**

```
http://<deviceip>/bha-api/light-on.cgi
```
## **HISTORY IMAGE REQUEST**

Returns a JPEG history image with the default resolution and compression as defined in the system configuration. The history images are stored locally within the video door station.

**Method:** GET

#### **Syntax:**

*http://<device-ip>/bha-api/history.cgi?<parameter>=<value>*

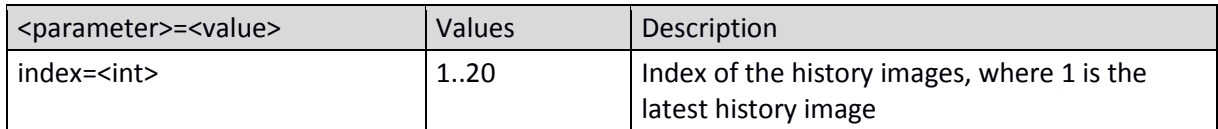

#### **Example Request:**

*http://<deviceip>/bha-api/history.cgi?index=1*

## **Return:**

```
HTTP/1.0 200 OK\r\n 
Content-Type: 
image/jpeg\r\n Content-
Length: <image size>\r\n 
\r\n
<JPEG image data>\r\n
```
# **NOTIFICATION REQUEST**

Check and set the notification when a certain event occurs. If you set no parameter, the current notification settings will be returned as JSON.

**Method:** GET

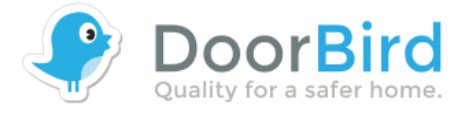

**Syntax:**

*http://<device-ip>/bha-api/notification.cgi?<parameter>=<value>*

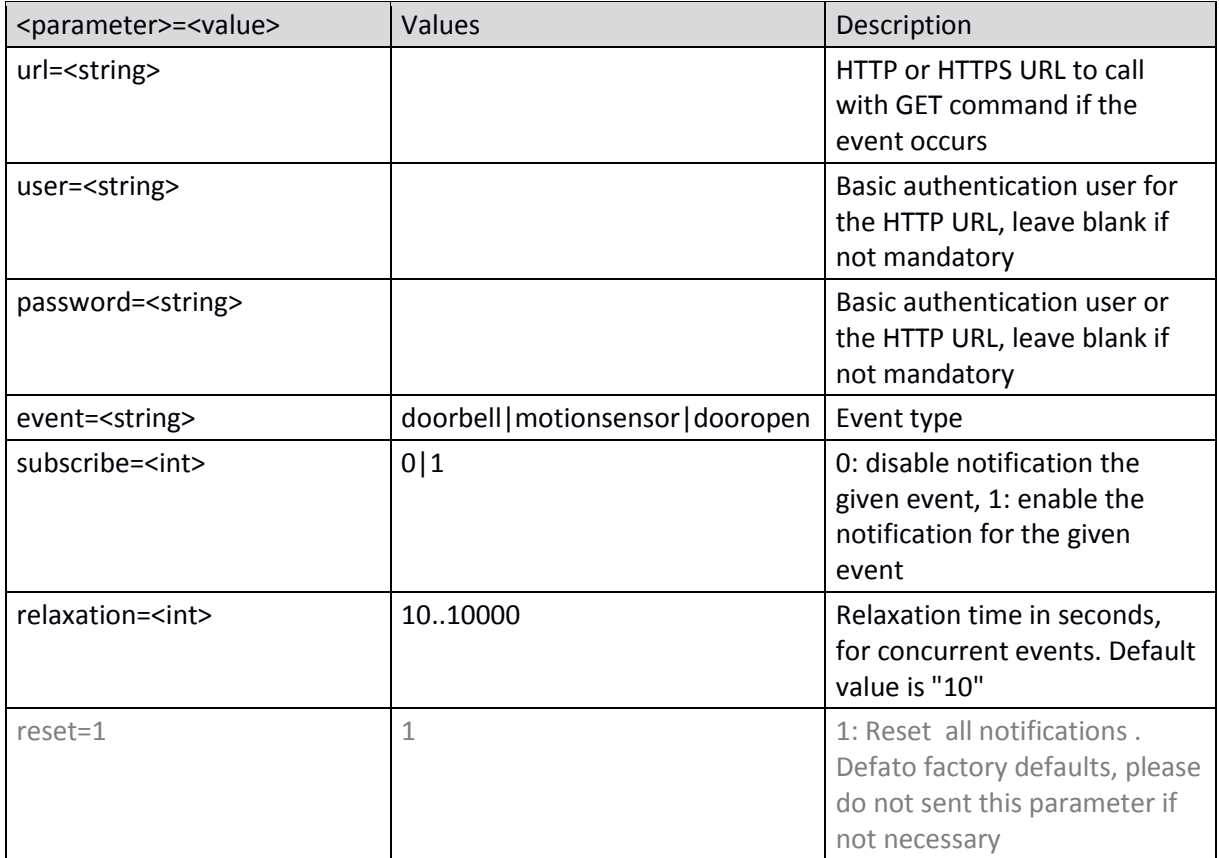

#### **Example Request:**

```
http://<deviceip>/bha-
api/notification.cgi?url=http://foo.bar?doorbell&user=&password=&event=doo
rbell&subscribe=1
```
#### **Example Return:**

```
{"BHA": {"RETURNCODE": "1","NOTIFICATIONS": [{"event": 
"doorbell","subscribe": "1","url": 
"https://foo.bar/e.php?e=doorbell","user": "foo","password": 
"bar"},{"event": "motionsensor","subscribe": "0","url": " 
http://foo.bar/e.php?e=motionsensor","user": "foo","password": "bar"}]}}
```
## **AUDIO RECEIVE AND TRANSMIT**

Please contact us to request this information as audio transmission (bi-directional audio) is a complex topic (especially packaging, timing, AEC, ANS etc.). We may share this functionality as private API (not yet available!) depending on your project and skill level. Please give us some feedback about comparable projects you have already realized in the past ;-) We recommend to use custom URL scheme to (third-party) start the DoorBird App ("DoorBird") from your App in case of audio conversation needs - we have spent many man-years to offer a superb audio experience for endusers.

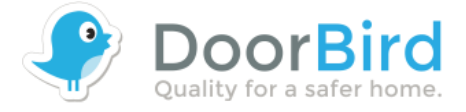

# **INFO REQUEST**

Get some version information from the device in JSON format.

#### **Method:** GET

**Syntax:**

*http://<device-ip>/bha-api/info.cgi*

## **Example Request:**

*http://<deviceip>/bha-api/info.cgi*

## **Example Return:**

*{"BHA": { "RETURNCODE": "1", "VERSION": [{"FIRMWARE": "000096","BUILD\_NUMBER": "41865"}]}}*

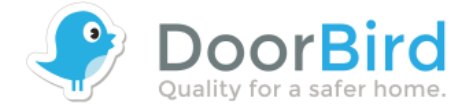

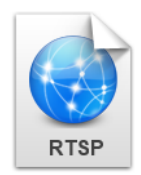

# **RTSP INTERFACE DESCRIPTION**

## **LIVE VIDEO REQUEST**

Returns a MPEG4 H.264 live video stream with the default resolution and compression as defined in the system configuration. Uses the RTSP-over-HTTP protocol on port 8557 of DoorBird and BirdGuard devices. An average of up to 12 fps can be provided using this third-party API, depending on the network speed and load factor of the device. Requires standard RTSP authentication (no parameter authentication supported as we support for HTTP).

**Method:** GET

**Syntax:** 

rtsp://<*device-ip*>:<device-rtsp-port>/mpeg/media.amp

**Example Request:**

rtsp://<*device-ip*>:8557/mpeg/media.amp

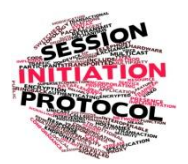

# **Session Initiated Protocol (SIP)**

Please see www.doorbird.com/sip for further information.